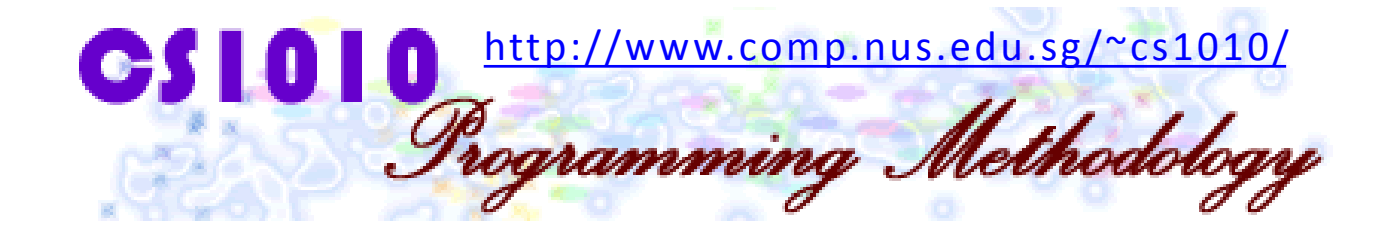

#### UNIT 10

#### Random Numbers

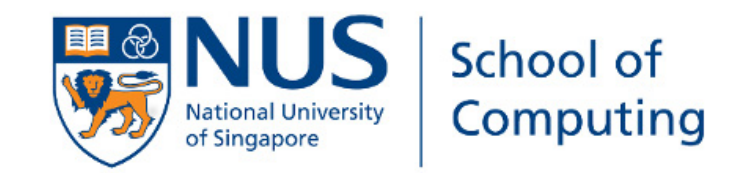

#### Unit 10: Random Numbers

#### Objective:

**Learn the use of random numbers** 

### Unit 10: Random Numbers

- 1. Introduction
- 2. rand()
- 3. srand()
- 4. "Randomising" the Seed
- 5. The HiLo Game

#### 1. Introduction

- In simulation and games, we need random number generation.
- **EXA** Computer cannot generate true random numbers. At most, they could generate pseudo-random numbers, close enough to being random and good enough for most practical purposes.
- We will learn two functions here:
	- $r = rand()$
	- srand()

# 2. rand() (1/2)

Run the following program Unit10\_Random1.c

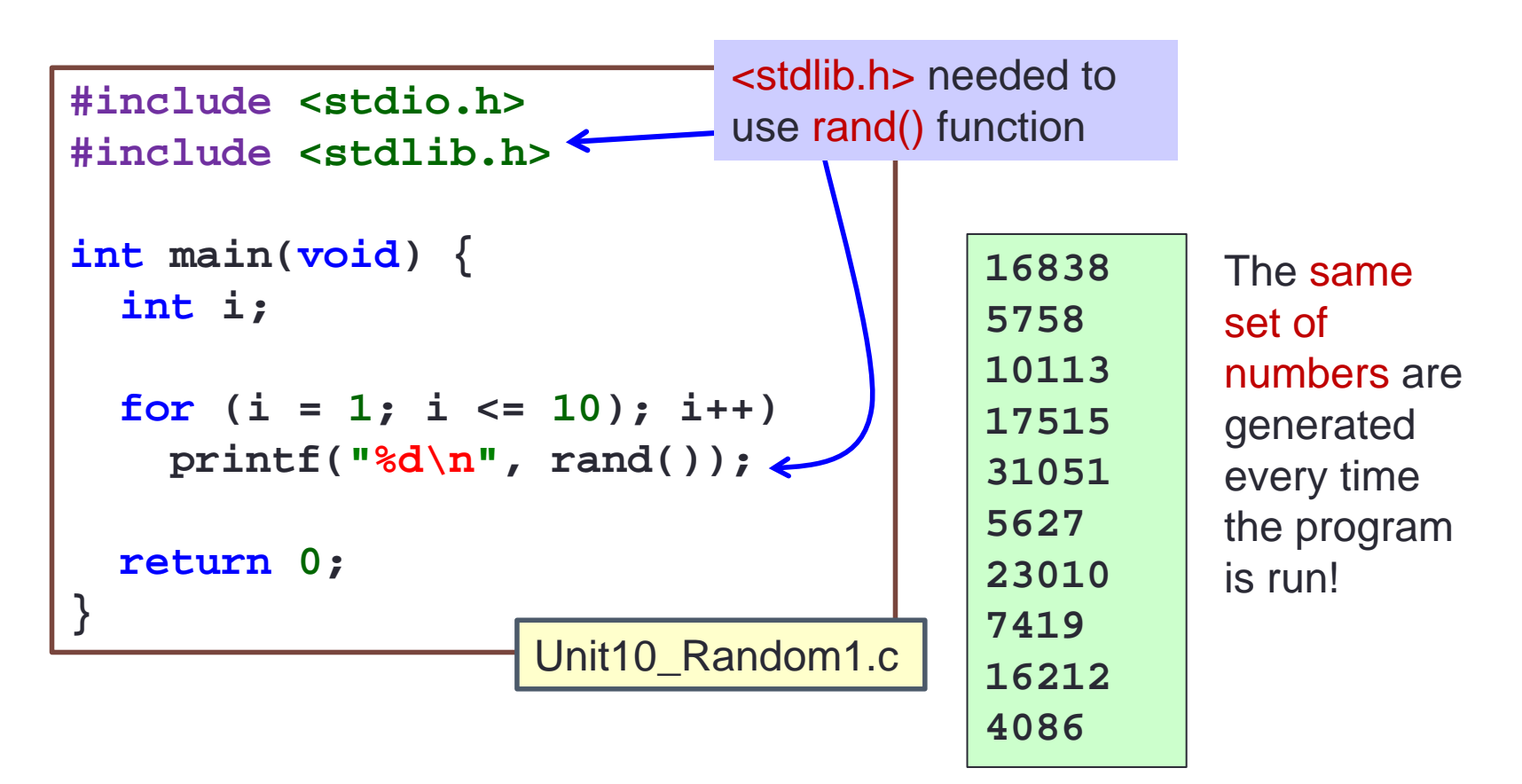

Unit10\_Random2.c

# 2. rand() (2/2)

- In sunfire, rand() generates an integer in the range [0, 32676]. (Note: [a, b] indicates a closed range, i.e. the range is inclusive of both a and b.)
- **The same set of numbers are printed every time the** program is run because the numbers are picked from a pre-determined sequence based on some seed.
- Question: How to generate an integer in the range [101, 500]?

**for**  $(i = 1; i \le 10); i++)$ **printf("%d\n", rand()%400 + 101);**

```
In general, to generate an integer in the range [a, b], we write: 
               rand()%(b-a+1) + a
(This is not the best way, but a simple technique for our purpose.)
```
## 3. srand() (1/2)

- As mentioned, these "random numbers" generated are the same from run to run, due to the same default seed being used.
- To get a different set of random numbers each time the program is run, the trick is to change the seed, by calling the srand() function.
- A particular seed (which is an integer) indicates which pre-determined sequence of pseudo-numbers to use, and a subsequent call to rand() will pick up the next number from this sequence.
- Hence, you need only call srand() function once, before you call the rand() function.

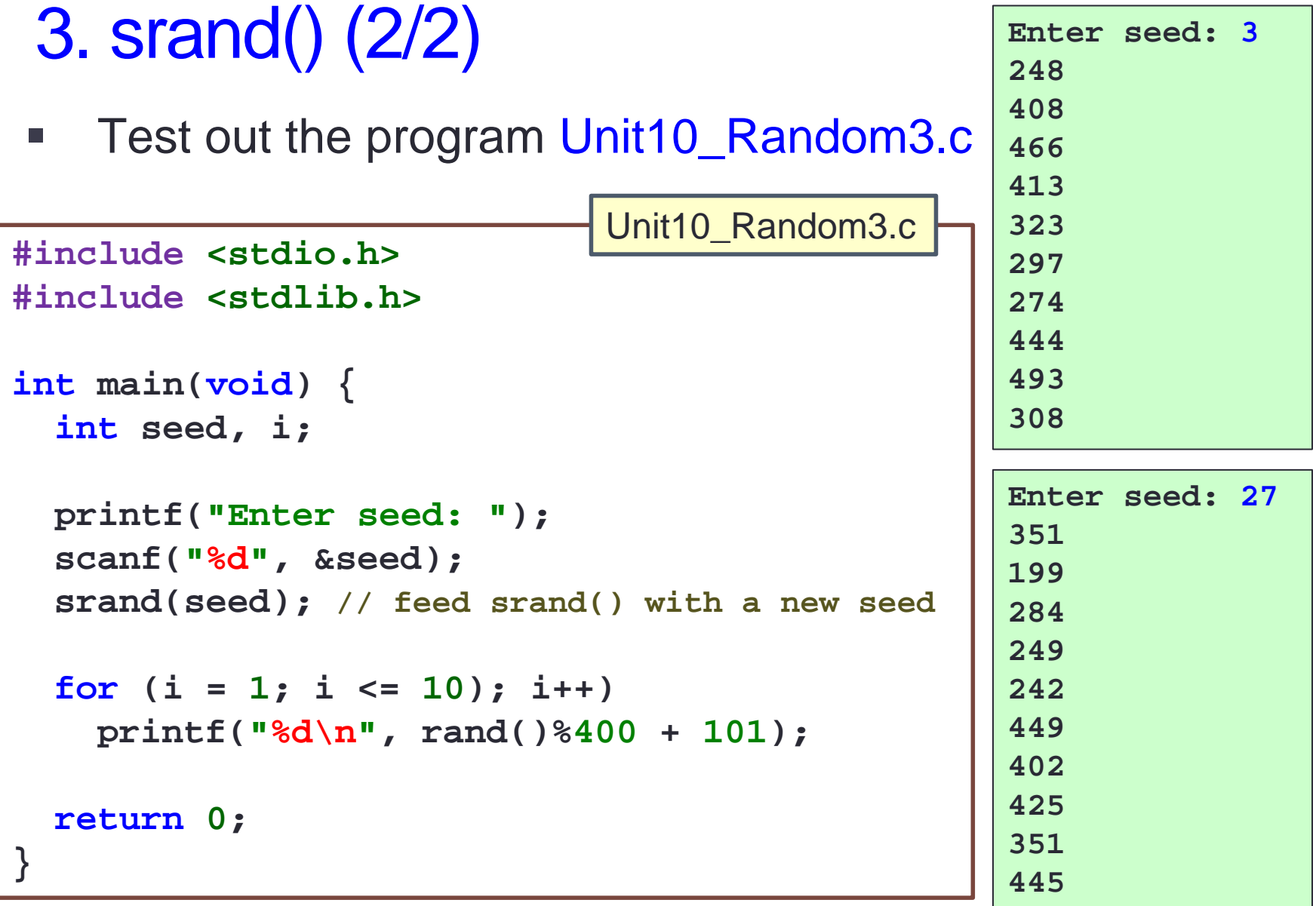

## 4. "Randomising" the Seed (1/2)

- In the preceding example, the user is asked to enter a value for the seed.
- **However, in many applications such as games or** simulations, we want to "automate" this step since we do not want user's invention.
- How do we ensure that every time the program is run, a different seed is used?
- One simple solution is to use the time(NULL) function, which returns an integer that is the number of seconds since 1<sup>st</sup> of January 1970. This value can then be used as the seed for the srand() function.

**382**

### 4. "Randomising" the Seed (2/2)

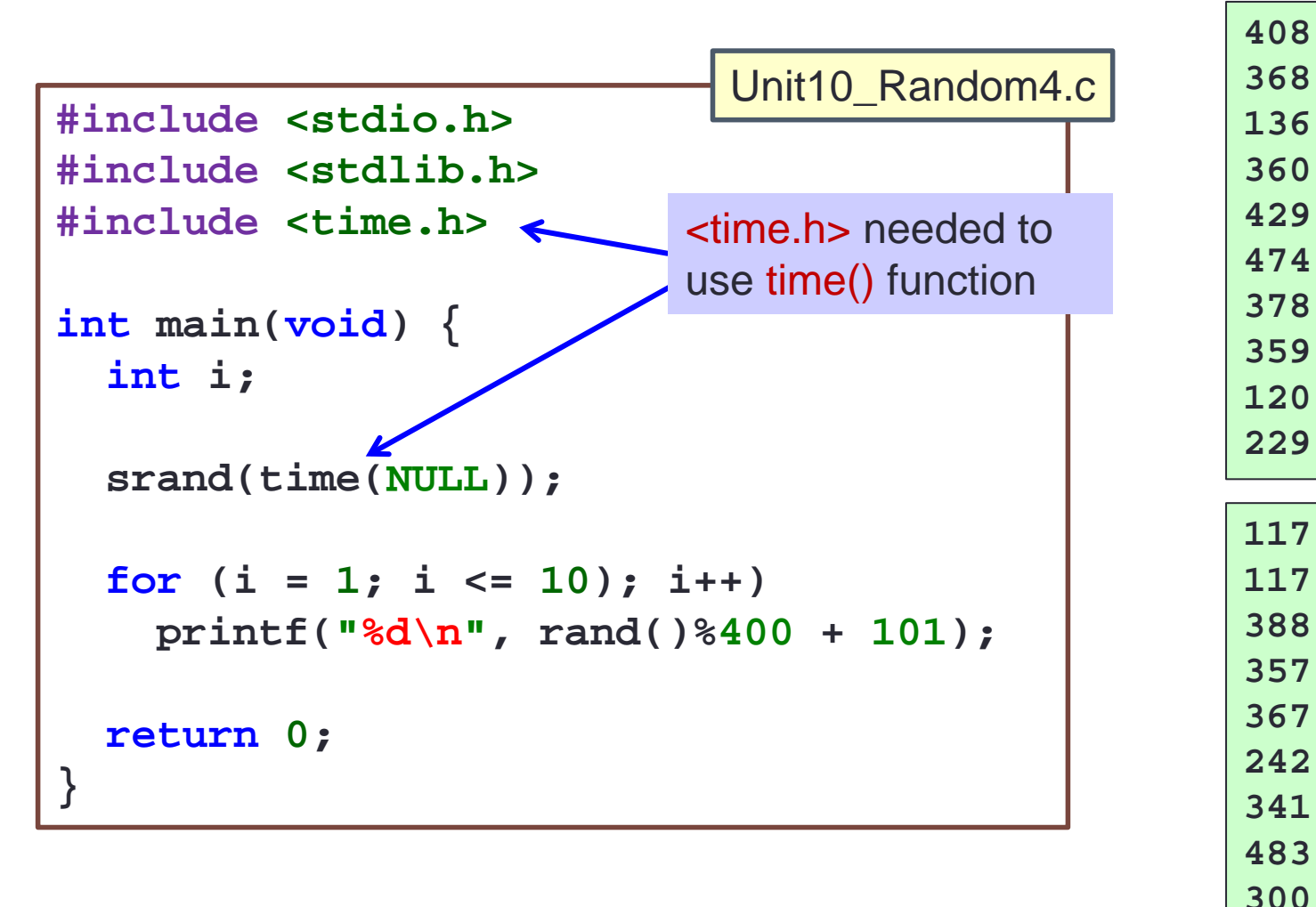

#### 5. The HiLo Game (1/3)

• We will illustrate with the HiLo game, where user is asked to guess a secret number between 1 and 100 inclusive, given up to 5 attempts.

```
*** Welcome to the HiLo game! ***
Guess a number between 1 and 100 inclusive.
Enter your guess [1]: 50
Your guess is too low!
Enter your guess [2]: 70
Your guess is too low!
Enter your guess [3]: 90
Your guess is too high!
Enter your guess [4]: 83
Your guess is too high!
Enter your guess [5]: 76
Too bad. The number is 72. Better luck next time!
Do you want to play again (y/n)?
```
#### 5. The HiLo Game (2/3)

```
#include <stdio.h>
#include <time.h>
#include <stdlib.h>
void play_a_game(int);
int main(void) {
  int secret;
  char response;
  srand(time(NULL));
  printf("*** Welcome to the HiLo game! ***\n");
  do {
    secret = rand()%100 + 1;
    play_a_game(secret);
    printf("Do you want to play again (y/n)? ");
    scanf(" %c", &response);
  } while (response == 'y');
  printf("\n*** Thanks for playing. Bye! ***\n");
  return 0;
}
                                                   Unit10_HiLo.c
```
## 5. The HiLo Game (3/3)

```
// Play one HiLo game
void play_a_game(int secret) {
  int guess, tries = 0;
  printf("\nGuess a number between 1 and 100 inclusive.\n");
  do {
    tries++;
    printf("Enter your guess [%d]: ", tries);
    scanf("%d", &guess);
    if (guess < secret)
       printf("Your guess is too low!\n");
    else if (guess > secret)
       printf("Your guess is too high!\n");
  } while ( (tries < 5) && (guess != secret) );
  if (guess == secret) {
    printf("Congratulations! You did it in %d step", tries);
    if (tries == 1) printf(".\n");
    else printf("s.\n");
  }
  else
    printf("Too bad. The number is %d. Better luck next time!\n",
            secret);
                                                     Unit10_HiLo.c
```
**}**

# Facts about Lottery in Games

• Will we get the same items when we do the lucky draw at the same time?

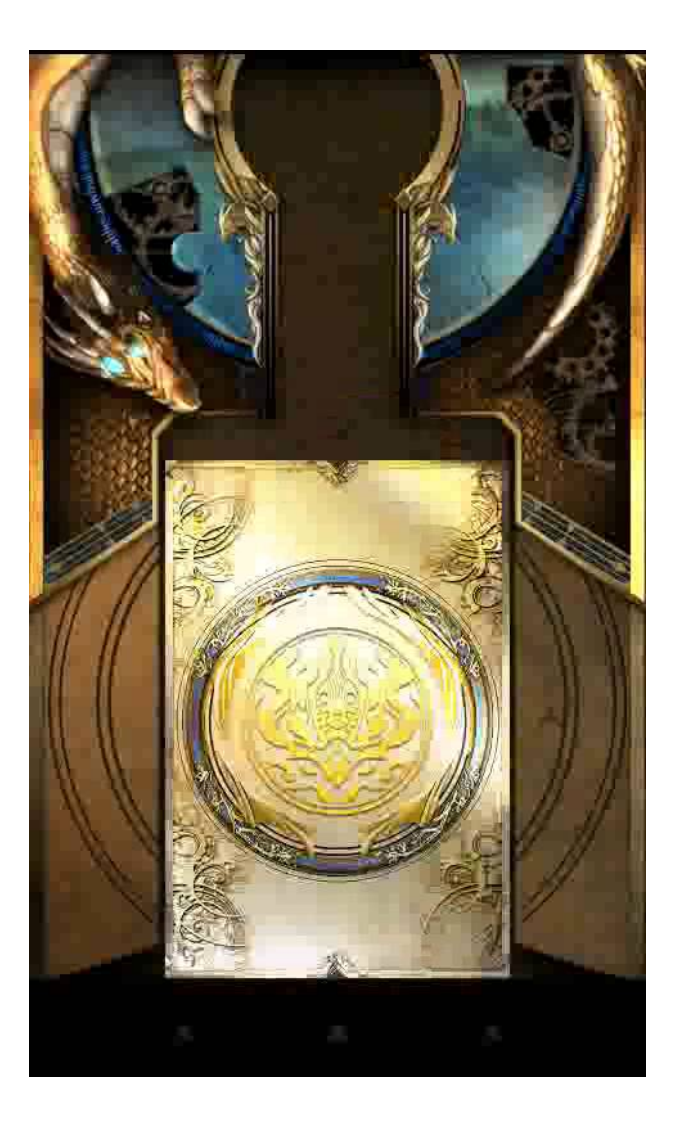

#### **Summary**

- $\blacksquare$  In this unit, you have learned about
	- Generating pseudo-random numbers using rand()
	- Seeding a pseudo-random sequence using srand()
	- **Providing a "random" seed by using time(NULL) in** the srand() function

## End of File